**Министерство науки и высшего образования Российской Федерации**  ФЕДЕРАЛЬНОЕ ГОСУДАРСТВЕННОЕ БЮДЖЕТНОЕ ОБРАЗОВАТЕЛЬНОЕ УЧРЕЖДЕНИЕ ВЫСШЕГО ОБРАЗОВАНИЯ

> **«Санкт-Петербургский государственный университет промышленных технологий и дизайна» Высшая школа технологии и энергетики Кафедра промышленной теплоэнергетики**

# **ТЕПЛОТЕХНИКА**

# **Выполнение контрольных работ**

Методические указания для студентов заочной формы обучения по направлениям подготовки: 15.04.01 — Автоматизация технологических процессов и производств 13.03.01 — Теплоэнергетика и теплотехника

Составитель

Л. М. Бойков

Санкт-Петербург 2023

Утверждено на заседании кафедры ПТЭ 18.05.2022 г., протокол № 6

Рецензент С. Н. Смородин

Методические указания соответствуют программам и учебным планам дисциплины «Теплотехника» для студентов, обучающихся по направлениям подготовки: 15.04.01 «Автоматизация технологических процессов и производств и 13.03.01 «Теплоэнергетика и теплотехника».

В методических указаниях представлен порядок выполнения и оформления контрольной работы, состоящей из пяти задач. К каждой задаче дана таблица для выбора варианта задания в соответствии с шифром студента-заочника. Кроме того, к каждой задаче приведен пример решения и справочные данные теплофизических коэффициентов воздуха и воды, необходимые для решения примеров.

Материал в примерах охватывает большинство разделов теплопередачи дисциплины «Теплотехника».

Методические указания предназначены для бакалавров заочной формы обучения.

Утверждено Редакционно-издательским советом ВШТЭ СПбГУПТД в качестве методических указаний

**Режим доступа: http://publish.sutd.ru/tp\_get\_file.php?id=202016, по паролю. - Загл. с экрана. Дата подписания к использованию: 28.02.2023 г. Рег. № 5158/22** 

> **Высшая школа технологии и энергетики СПбГУПТД 198095, СПб., ул. Ивана Черных, 4.**

> > © ВШТЭ СПбГУПТД, 2023

# **СОДЕРЖАНИЕ**

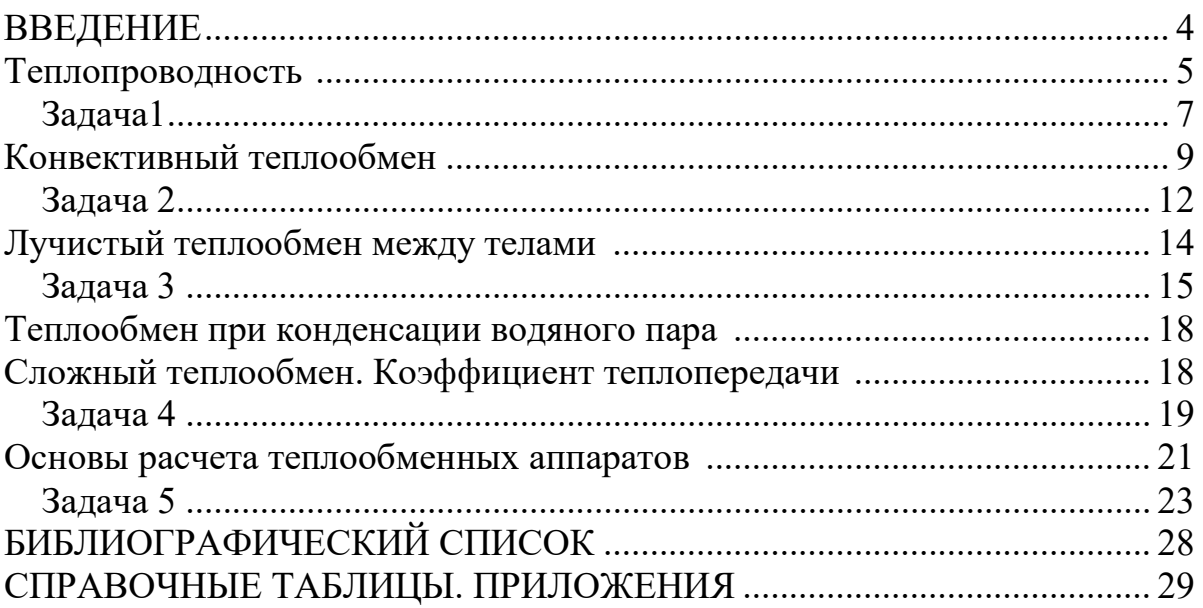

#### **ВВЕДЕНИЕ**

Теплотехника – наука, занимающаяся проблемами получения, преобразования и использования энергии. Она делится на теоретическую и прикладную части. Теоретическая часть теплотехники включает: техническую термодинамику, теорию тепло-и массообмена, а также топливо и теорию горения. Прикладная часть курса изучает вопросы теплоэнергетики: котельные агрегаты, паровые турбины и тепловые электростанции. В теплотехнологическую часть теплотехники, связанную с целлюлозно-бумажным производством, входят разделы: сушильные и вентиляционные установки бумагоделательных и картоноделательных машин, варочные и выпарные установки, содорегенерационные и корьевые котельные агрегаты.

Эффективность работы теплоэнергетического и теплотехнологического оборудования во многом зависит от методики их теплового расчета, в основе которых важную роль играют вопросы, связанные с теорией теплообмена.

В методических указаниях приведены основные сведения этой теории: теплопроводность однородной и многослойной плоской и цилиндрической стенки, конвективный теплообмен, тепловое излучение, сложный теплообмен, теплообменные аппараты.

Знание закономерностей этих видов переноса теплоты позволяет выбрать рациональные способы переноса теплоты для каждого вида оборудования, рассчитать конструктивные характеристики теплообменных установок, определить оптимальные режимы их эксплуатации.

Без овладения глубокими теплотехническими знаниями невозможно квалифицированно эксплуатировать оборудование, анализировать существующие тепловые схемы, оценивать их эффективность и разрабатывать мероприятия по их совершенствованию.

Контрольные задачи составлены по стовариантной (численной) системе. К каждой задаче исходные данные выбираются из соответствующих таблиц по последней цифре шифра по предпоследней цифре шифра студентазаочника. Вариант работы должен соответствовать шифру зачетки студента.

Перед выполнением контрольных задач рекомендуется ознакомиться с ходом решения аналогичных задач, представленных в настоящем издании.

### **1. ТЕПЛОПРОВОДНОСТЬ**

*Теплопроводностью* называется молекулярный перенос теплоты при непосредственном соприкосновении тел (или частей тела) с различной температурой.

*Теплопроводность* – процесс переноса теплоты от участков тела с более высокой температурой к участкам с более низкой температурой. При этом перенос энергии осуществляется вследствие теплового движения и энергетического взаимодействия между микрочастицами (молекулами, атомами, электронами), из которых состоит данное тело.

Процесс теплопроводности неразрывно связан с распределением температуры внутри тела, т. е. с понятиями температурное поле и градиент температур**.**

Изменение температуры в теле наблюдается в направлениях, пересекающих изотермические поверхности. При этом наиболее резкое изменение температуры получается в направлении нормали *n*к изотермической поверхности.

*Градиентом температуры*(рис. 1) называется предел отношения изменения температуры ∆*t* к расстоянию между изотермами по нормали ∆*n*.Градиент температуры**(**grad*t*)– вектор, направленный по нормали к изотермической поверхности и численно равный производной от температуры по этому направлению.

Градиент температуры,℃/м, обозначается:

$$
\ell \text{im} \left( \Delta t / \Delta n \right) = \ln(\partial t / \partial n) = \text{grad} t = \nabla t
$$

 $\Delta n \rightarrow 0$ 

где*ℓn*− единичный вектор нормали.

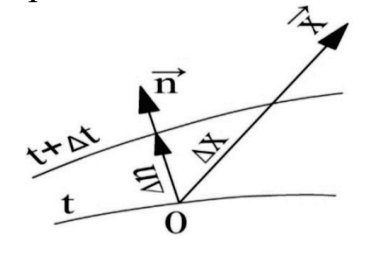

Рис.1. К определению градиента температуры

Температурный градиент является вектором, направленным по нормали к изотермической поверхности в сторону возрастания температуры. Теплота самопроизвольно переходит в сторону убывания температуры.

*Тепловым потоком Q* называется количество теплоты, переносимой в единицу времени τчерез единицу поверхности *F*.

*Удельным тепловым потоком* (поверхностной плотностью теплового потока)*q*называется тепловой поток, отнесенный к единице площади изотермической поверхности,  $\rm Br/m^2,$ 

 $q=\frac{Q}{F\tau}$ . Тепловой поток и поверхностная плотность теплового потока являются векторами, направленными по нормали к изотермической поверхности в сторону, противоположную температурному градиенту.

Фурье установил, что количество переданной теплоты пропорционально падению температуры, времени и площади сечения, перпендикулярного направлению распространения теплоты, Bт/м $^2,$ 

$$
q^{\geq} - \lambda \text{grad} t,
$$

гдел– коэффициент теплопроводности, Вт/(м <sup>•</sup>°C).<br>Это закон Фурье– основной закон

закон Фурье- основной закон теплопроводности для стационарного режима.

*Коэффициент теплопроводности* (теплопроводность) λ – количество теплоты, проходящей в единицу времени через единицу изотермической поверхности при градиенте температуры, равном единице. Теплопроводность представляет собой теплофизический параметр, определяющий способность тел проводить теплоту.

Теплопроводность зависит от температуры, влажности, пористости, структуры тела и давления. Достоверные значения теплопроводности определяются экспериментально. В технических расчетах теплопроводность определяется с помощью справочных таблиц.

Количество теплоты, передаваемое через плоскую однородную безграничную стенку толщиной δ, на боковых поверхностях которых поддерживаются постоянные температуры *t*1и *t*2, рассчитывается по уравнению:

$$
Q=qF=\frac{\lambda}{\delta}(t_1-t_2)F,
$$

где  $F$  – боковая поверхность стенки.

Стенки, состоящие из нескольких слоев, называются многослойными стенками. Для многослойной плоской стенки удельный тепловой поток

$$
q=\frac{t_1-t_{n+1}}{\sum_{i=1}^n \frac{\delta_i}{\lambda_i}},
$$

где  $\delta_i \lambda_i$  – толщина и коэффициент теплопроводности отдельных слоев стенки;  $n -$ число слоев.

Температура тела на границах из трех слоев может быть рассчитана из следующих уравнений:

$$
t_2 = t_1 - q \frac{\delta_1}{\lambda_1} ;
$$
  

$$
t_3 = t_2 - q \frac{\delta_2}{\lambda_2} = t_4 + q \frac{\delta_3}{\lambda_3}.
$$

Согласно закону Фурье, количество теплоты *Q*, проходящее в единицу времени через цилиндрический однородный слой, равно:

$$
Q=\frac{2 \pi \lambda \ell}{\ln \frac{d^2}{d\mathbf{1}}}(t_1-t_2),
$$

где  $d_2$  и  $d_1$  – наружный и внутренний диаметры цилиндрического слоя.

Для  $n -$  слойной цилиндрической стенки удельный тепловой поток, отнесенный к 1 погонному метру, определяется по уравнению:

Для цилиндрической стенки из *n* слоев линейная плотность теплового потока имеет вид:

$$
q_{\ell} = \frac{\pi (t_1 - t_{n+1})}{\sum_{i=1}^n \frac{1}{2} \lambda_i \ln \frac{d_{i+1}}{d_i}}
$$

Температуры между тремя слоями цилиндрической стенки определяются из следующих уравнений:

$$
t_2 = t_1 - \frac{q_\ell}{2 \pi} \frac{1}{\lambda_1} \ln \frac{d_2}{d_1};
$$
  

$$
t_3 = t_2 - \frac{q_\ell}{2 \pi} \frac{1}{\lambda_2} \ln \frac{d_3}{d_2} =
$$
  

$$
= t_4 + \frac{q_\ell}{2 \pi} \frac{1}{\lambda_3} \ln \frac{d_4}{d_3}.
$$

#### **Задача 1**

Стенка неэкранированной топочной камеры парового котла выполнена из пенношамота толщиной  $\delta_1$ ,мм, изоляционной прослойки из шлака толщиной  $\delta_2$ ,мм, и слоя красного кирпича толщиной  $\delta_3$ , мм. Температура на внутренней поверхности топочной камеры *t*1,℃, а на наружной поверхности*t*4,℃. Коэффициент теплопроводности пеношамота равен: λ<sup>1</sup> = 1,28 Вт/(м⋅ °С), изоляционной прослойки  $\lambda_2 = 0.15$  Вт/(м⋅ °С), красного кирпича

 $\lambda_3 = 0.8 \text{ Br/(M} \cdot {}^{\circ}C).$ 

Вычислить тепловые потоки через 1 м<sup>2</sup>стенки топочной камеры и температуры *t*2 и*t*3 в плоскости соприкосновения слоев. Как изменится удельный тепловой поток, *q'*,если изоляционную прослойку заменить

красным кирпичом? Определить температуры  $t_2^{'}$  и  $t_3^{'}$ между слоями. Какова экономия от применения изоляционной прослойки?

Дано:  $\delta_1 = 250$  мм;  $\delta_2 = 125$  мм;  $\delta_3 = 250$  мм;  $\lambda_1 = 1.28$  Вт/ (м $\cdot$  °C);  $\lambda_2 = 0.15 \text{ Br/(M} \cdot {}^{\circ}\text{C}); \lambda_3 = 0.8 \text{ Br/(M} \cdot {}^{\circ}\text{C}); t_1 = 1527 \cdot {}^{\circ}\text{C}; t_4 = 47 \cdot {}^{\circ}\text{C}.$ 

Данные, необходимые для решения задачи, выбрать по таблице 1.

Таблица 1

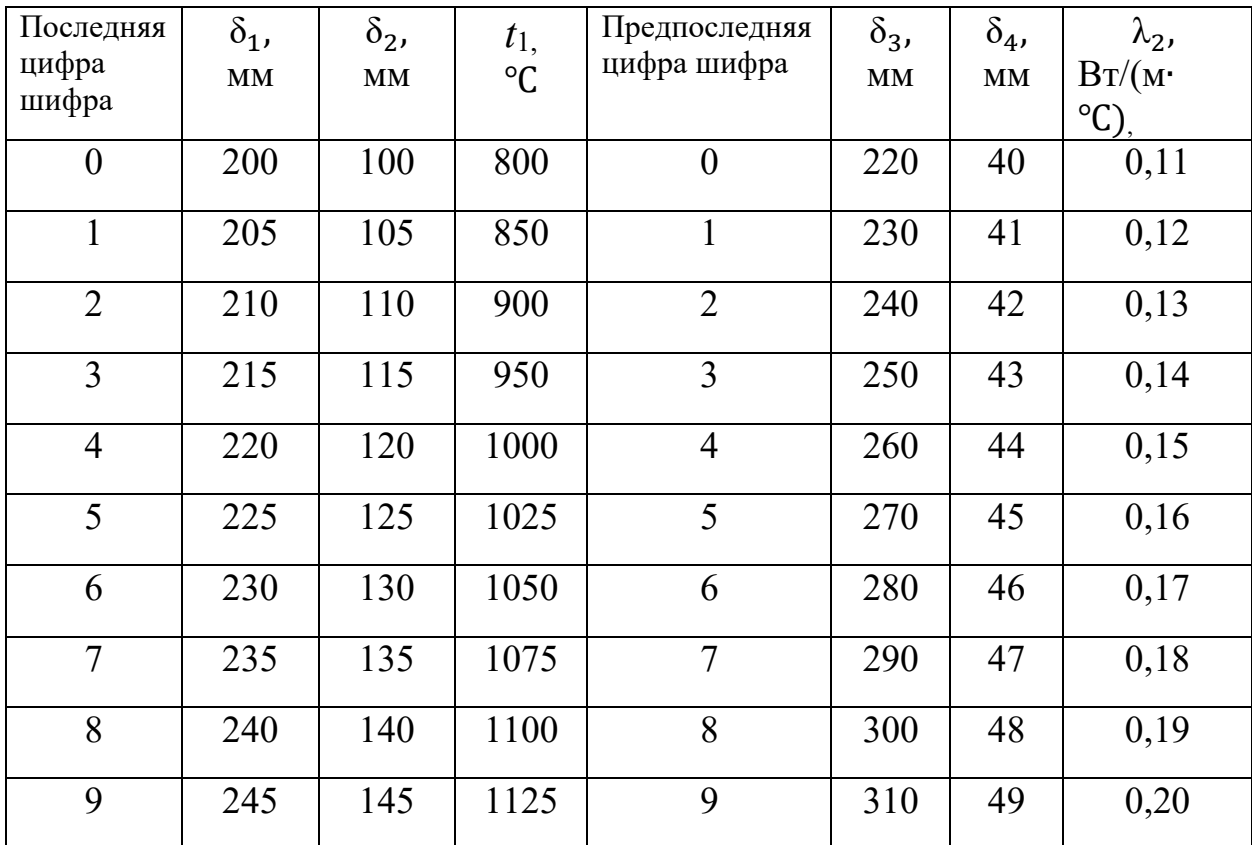

#### *Решение*

1. Плотность теплового потока через трехслойную плоскую стенку

$$
q = \frac{t_1 - t_4}{\frac{\delta_1}{\lambda_1} + \frac{\delta_2}{\lambda_2} + \frac{\delta_3}{\lambda_3}} = \frac{1527 - 47}{\frac{0.25}{1.28} + \frac{0.125}{0.15} + \frac{0.25}{0.8}} = 1100 \text{ Br/m}^2.
$$

2. Температура между слоями шамотного кирпича и изоляционной прослойки определяем из уравнения:

$$
t_2 = t_1 - q \frac{\delta_1}{\lambda_1} = 1527 - 1100 \frac{0.25}{1.28} = 1312 \text{ °C}.
$$

3. Температурамежду прослойкой и красным кирпичом

$$
t_3 = t_2 - q \frac{\delta_2}{\lambda_2} = 1312 - 1100 \frac{0,125}{0,15} = 400 \text{ °C}
$$

или

$$
t_3 = t_4 + q \frac{\delta_3}{\lambda_3} = 47 + 1100 \frac{0.25}{0.8} = 400 \, \text{°C}.
$$

4. При замене изоляционной прослойки красным кирпичом

$$
\delta_{\kappa p,\kappa} = \delta_2' = \delta_2 + \delta_3 = 125 + 250 = 375 \text{ mm}.
$$

5. Удельный тепловой поток равен:

$$
q' = \frac{t_1 - t_3}{\frac{\delta_1}{\lambda_1} + \frac{\delta_2}{\lambda_3}} = \frac{1527 - 47}{\frac{0.25}{1.28} + \frac{0.375}{0.8}} = 2230 \text{ Br/m}^2,
$$

где  $t_{3}^{'} = t_{4} = 47$ °C— температура на наружной поверхности изоляции.

6. Температура между слоями шамотного и красного кирпича

$$
t_2' = t_1 - q' \frac{\delta_1}{\lambda_1} = 1527 - 2230 \frac{0.25}{1.28} = 1091^{\circ}C.
$$

7. Экономия тепла в процентах от применения изоляционной прослойки составит:

$$
\Theta = \frac{q'-q}{q'} \cdot 100 = \frac{2230 - 1100}{2230} \cdot 100 = 50,7 \%
$$

### 2. КОНВЕКТИВНЫЙ ТЕПЛООБМЕН

Конвективным теплообменом или теплоотдачей называется процесс переноса теплоты между поверхностью твердого тела и жидкой средой. При MOTE перенос теплоты осуществляется одновременным действием теплопроводности и конвекции.

Явление теплопроводности определяется коэффициентом теплопроводности и градиентом температуры. Конвективный теплоперенос неразрывно связан с переносом самой среды. Поэтому конвекция возможна лишь в жидкостях и газах, частицы которых могут легко перемещаться.

По природе возникновения различают два вида движения: свободное и вынужденное. Свободным называется движение, происходящее вследствие плотностей нагретых разности  $\overline{M}$ холодных частип жидкости  $\overline{R}$ гравитационном поле. Свободное движение называется естественной Вынужденным конвекиией. называется движение, которое происходит под действием напора вентилятора или насоса. Как правило,

наряду с вынужденным движением одновременно может развиваться и свободное движение. Относительное влияние последнего тем больше, чем больше разность температур в отдельных точках жидкости и чем меньше скорость вынужденного движения.

Интенсивность конвективного теплообмена, Вт, определяется по *уравнению Ньютона–Рихмана:*

$$
Q = \alpha F (t_{\rm C} - t_{\rm K}).
$$

Согласно этому уравнению тепловой поток *Q*пропорционален коэффициенту теплоотдачи∝, поверхности теплообмена *F*и разности температур стенки и жидкости $t_C$ — $t_K$ .

*Коэффициентом теплоотдачи*∝ называется количество теплоты, отдаваемое единицей поверхности в единицу времени при разности температур между стенкой и жидкостью, равной одному градусу,  $Br/(M^2 \cdot {}^{\circ}C).$ 

Процессы теплоотдачи неразрывно связаны с условиями движения жидкости. Различают два основных режима движения: *ламинарный* и *турбулентный.* При ламинарном режиме течение жидкости имеет спокойный, струйный характер. При турбулентном режиме – движение неупорядоченное и имеет вихревой характер. Изменение режима движения происходит при «критической» скорости, которая в каждом конкретном случае различна.

Как правило, режим течения жидкости определяется не только одной скоростью, а особым безразмерным комплексом(ω∙*ℓ*/ν), состоящим из скорости потока ω, коэффициента кинематической вязкости ν и характерного размера канала или обтекаемого тела*ℓ*. Такой комплекс называется *критерием* или *числом Рейнольдса,* и обозначатся символомRe:

$$
\operatorname{Re}=\frac{\omega\ell}{\nu}.
$$

Переход ламинарного режима в турбулентный происходит при критическом значении критерия Рейнольдса (Re<sub>кр</sub>). Например, при движении воды в трубах

$$
\text{Re}_{\text{KP}} = \frac{\omega_{\text{KP}} d_{\text{BH}}}{v} = 2300.
$$

Здесь характерным размером является внутренний диаметр трубы $d_{\text{BH}}$ .

Процесс теплоотдачи является сложным процессом, а коэффициент теплоотдачи зависит от многих факторов. Наиболее существенными из них являются: причина движения жидкости (естественная или вынужденная конвекция), режим движения жидкости (ламинарный или турбулентный),

скорость движения жидкости ω, теплофизические параметры жидкости: теплопроводность  $\lambda$ , теплоемкость  $C_P$ , плотность  $\rho$ , кинематическая вязкость ν, коэффициент температуропроводности *ɑ*, а также температура поверхности нагрева  $t_{\rm C}$  и температура жидкости  $t_{\rm K}$ , форма  $\Phi$  и размеры тела $\ell_1, \ell_2, \ldots$ .

$$
\alpha = f(\omega, t_c, t_x, \lambda, C_p, \rho, v, a, \Phi, \ell_1, \ell_2 \ldots).
$$

Для определения коэффициента теплоотдачи ∝используются данные экспериментов, обработанные по формулам теории подобия. В основе теории подобия лежит система дифференциальных уравнений теплообмена, в которую входят уравнения теплопроводности, движения и сплошности. Согласно теории подобия у подобных процессов должны быть одинаковые числа подобия (критерии подобия). В процессах конвективного теплообмена используются следующие критерии подобия.

Критерий Нуссельта, характеризующий интенсивность теплообмена

$$
Nu = \frac{\alpha \cdot \ell}{\lambda},
$$

где $\alpha$ —коэффициент теплоотдачи;  $\ell$ —определяющий размер;  $\lambda$  — коэффициент теплопроводности теплоносителя.

Критерий Рейнольдса определяет гидродинамическое подобие течения теплоносителя:

$$
Re = \frac{\omega \ell}{v}.
$$

Критерий Прандтля является теплофизической характеристикой теплоносителя и определяется по средней температуре теплоносителя

$$
\Pr=\frac{\nu}{\alpha}\,,
$$

где $\alpha$ -коэффициент температуропроводности воздуха или воды.

Критерий Грасгофа, характеризующий относительную эффективность подъемной силы, вызывающей конвективное движение теплоносителя

$$
Gr = \frac{g\ell^3}{v^2} \beta \Delta t.
$$

Критериальные зависимости для конвективного теплообмена имеют следующий вид:

– при свободной конвекции

$$
Nu = f(GrPr);
$$

– при вынужденной конвекции

$$
Nu = f (RePr).
$$

При вынужденном движении теплоносителя внутри труб и каналов коэффициент теплоотдачи определяется из критериального уравнения:

– при ламинарном движении

$$
Nu_{\mathcal{H}} = 1.4 \left( Re_{\mathcal{H}} \frac{d}{\ell} \right)^{0.4} Pr_{\mathcal{H}}^{0.33} \left( \frac{Pr_{\mathcal{H}}}{Pr_{cm}} \right)^{0.25}.
$$

– при турбулентном режиме: а) для жидкости

$$
Nu_{\mathcal{H}} = 0.021 \text{ Re}_{\mathcal{H}}^{0.8} \Pr_{\mathcal{H}}^{0.33} \left(\frac{Pr_{\mathcal{H}}}{Pr_{cm}}\right)^{0.25} \varepsilon_{\ell};
$$

б) для воздуха

$$
Nu_{\mathcal{H}} = 0.018 \text{ Re}_{\mathcal{H}}^{0.8},
$$

где индекс **ж** показывает, что физические константы определяются по средней температуре жидкости, а **ст**– по средней температуре стенки;  $\varepsilon_\ell$  – коэффициент, зависящий от отношения длины $\ell$ к диаметру $d$ . При  $\frac{\ell}{d}$ а ≥50 $\varepsilon_{\ell}$ = 1, при $\frac{\ell}{d}$  <50величина  $\varepsilon_{\ell}$ выбирается из приложения 4.

Зависимость среднего коэффициента теплоотдачи при свободном движении жидкости имеет вид:

$$
\text{Nu}_{\text{mc}} = \text{C}(\text{Gr}_{\text{mc}} \cdot \text{Pr}_{\text{mc}})^n \left(\frac{\text{Pr}_{\text{mc}}}{\text{Pr}_{\text{cm}}}\right)^{0,25},
$$

где си $n$ -постоянные, которые зависят от режима течения и условий обтекания поверхности. Они являются функцией от произведения Gr*<sup>ж</sup>* ∙ Pr*ж*и определяются по таблице 2.

Таблица 2

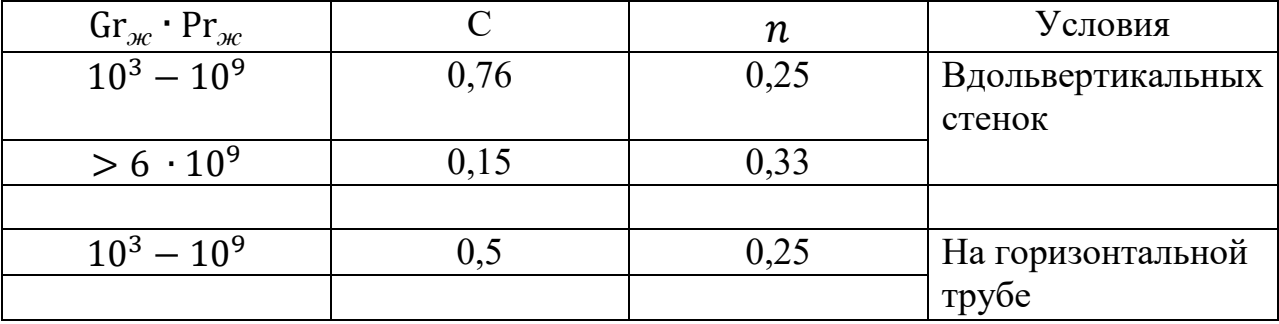

#### **Задача 2**

В водяном экономайзере парового котла нагревается вода от *ж*1до*ж*2,℃. Вычислить коэффициент теплоотдачи ∝ от стенки трубыдлиной *ℓ*=1,5м к потоку воды и количество передаваемой теплоты, если внутренний диаметр труб экономайзера, по которым движется вода, $d_{\epsilon H}$  =36 мм; скорость движения воды ω, м/с. Температуру стенки трубы принять равной  $t_{cm}$ °С. Данные для решения задачи 2 выбирать по таблице 3.

### Таблица 3

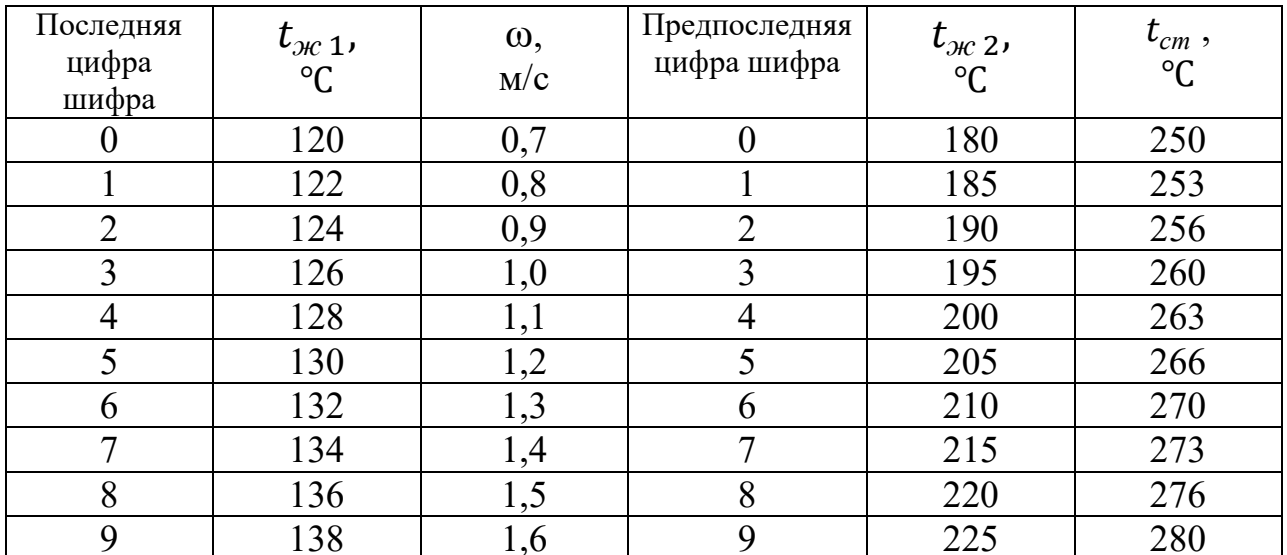

Дано: $t_{\text{ac}}$  1= 160°С;  $t_{\text{ac}}$  2 = 220°С;  $t_{\text{cm}}$ = 300°С;  $\omega$  =1,2 м/с;  $d_{\text{ca}}$  = 32 мм;  $\ell = 1,5$ M.

#### **Решение**

1. Средняятемператураводы

$$
t_{\mathcal{H}}^{cp} = \frac{t_{\mathcal{H}} + t_{\mathcal{H}}}{2} = \frac{160 + 220}{2} = 190 \text{ °C}.
$$

- 2. Физическиепараметрыводыприсреднейтемпературе $t_{\rm x}^{\rm cp} = 190 \,^{\circ}\text{C}$ (Приложение 2) следующие:
	- коэффициенткинематическойвязкости $v = 0,165 \cdot 10^{-6}$  м<sup>2</sup>/c; коэффициент теплопроводности $\lambda = 0,664$  BT/(м· °C);
	- числоПрандтля  $Pr_{\mathbf{x}} = 0.965$ ;
	- *числоПрандтля*при  $t_{cr}$  = 300°CPr<sub>x</sub> = 0,986.
- 3. Критерий Рейнольдса:

Re 
$$
=\frac{\omega \cdot d_{\text{BH}}}{v} = \frac{1,2 \cdot 0,032}{0,165 \cdot 10^{-6}} = 232727 > \text{Re}_{\text{KP}} = 2300.
$$

Следовательно, режим течения жидкости в трубе турбулентный. 4. Критерий Нуссельта:

$$
Nu_{\mathcal{H}} = 0.021 \text{ Re}_{\mathcal{H}}^{0.8} \Pr_{\mathcal{H}}^{0.33} \left(\frac{Pr_{\mathcal{H}}}{Pr_{cm}}\right)^{0.25} \varepsilon_{\ell}.
$$
  
При  $\ell/d = \frac{1.2}{0.032} = 37.6 < 50, \text{TOE}_{\ell} = 1.01 (\text{Приложение 4}).$ 

Тогда

$$
Nu_{\text{BC}} = 0.021 \cdot 232727^{0.8} \cdot 0.965^{0.43} \left(\frac{0.965}{0.986}\right)^{0.25} \cdot 1.01 =
$$

$$
= 0.021 \cdot 19655.2 \cdot 0.984 \cdot 0.994 \cdot 1.01 = 407.75.
$$

5. Коэффициент теплоотдачи

$$
\alpha = \frac{\text{Nu}_{\text{AC}} \cdot \lambda}{d_{\text{BH}}} = \frac{407,75 \cdot 0,664}{0,032} = 8460,8 \text{ Br/(M}^2 \cdot {}^{\circ}\text{C}).
$$

6. Количество теплоты, передаваемое через стенку трубы,

$$
Q = \pi \cdot d_{\rm \scriptscriptstyle GH} \cdot \ell \cdot \propto (t_{\rm \scriptscriptstyle CM} - t_{\rm \scriptscriptstyle AE}^{\rm cp}) = 3{,}14 \cdot 0{,}032 \cdot 1{,}2 \cdot 8460{,}8 (300 - 190) =
$$
  
= 112218{,}6 B<sub>T</sub> = 112{,}2 K B<sub>T</sub>.

### 3. ЛУЧИСТЫЙ ТЕПЛООБМЕН МЕЖДУ ТЕЛАМИ

Носителем лучистой энергии являются электромагнитные волны с длиной волны от долей микрона до многих километров. В зависимости от длины волны такие излучения известны под названиями: рентгеновские, ультрафиолетовые, световые, инфракрасные лучи, радиоволны. Наибольший интерес представляют лучи, возникновение которых определяется только температурой и оптическими свойствами излучающего тела. Такими свойствами обладают световые и инфракрасные лучи, т. е. с длиной волны от 0,4до 800 мкм. Эти лучи называют тепловыми, а процесс их распространения называюттепловым излучением или лучеиспусканием. Тепловое излучение свойственно всем телам, и каждое из них излучает энергию непрерывно.

Плотностью излучения называется лучистый потока поток. излучаемый  $\mathbf{c}$ единицы поверхности **BCCM** направлениям  $\Pi$ <sup>O</sup> полусферического пространства, Вт/м<sup>2</sup>:

$$
E = \frac{dQ}{dF}.
$$

Закон Стефана-Больцмана устанавливает зависимость излучательной способности тела или плотности потока излучения от температуры:

$$
E = \varepsilon C_0 \left(\frac{T}{100}\right)^4,
$$

где е- степень черноты тела находится в пределах от 0 до 1 и находится по приложению 5;  $C_0$ — коэффициент излучения абсолютно черного тела,  $C_0 = 5.67 \text{ Br}/(\text{m}^2 \cdot \text{K}^4)$ . Для серого тела  $C = \varepsilon C_0$ .

Лучистый теплообмен между двумя серыми поверхностями в замкнутом пространстве, когда одна из поверхностей обтекает другую. можно определить из следующего уравнения:

$$
Q = \varepsilon_{\rm np} C_{\rm O} F_1 \bigg[ \Big( \frac{T_1}{100} \Big)^4 - \Big( \frac{T_2}{100} \Big)^4 \bigg]
$$

где  $F_{1-}$  поверхность излучателя;  $T_{1}$  и $T_{2}$  – абсолютные температуры тепло излучающей и теплопоглощающей поверхности;  $\varepsilon_{\text{ID}}$  – приведенная степень черноты системы

$$
\varepsilon_{\text{mp}} = \frac{1}{\frac{1}{\varepsilon_1} + \frac{F_1}{F_2} \left(\frac{1}{\varepsilon_2} - 1\right)} ,
$$

где  $\varepsilon_1$  и $\varepsilon_2$ – степень черноты тел;  $F_2$  – поверхность теплопоглощающего тела. Для двух параллельных пластин

$$
\varepsilon_{\text{mp}} = \frac{1}{\frac{1}{\varepsilon_1} + \frac{1}{\varepsilon_2} - 1} \; .
$$

Коэффициент теплообмена при излучении может быть рассчитан по уравнению

$$
\mathbf{X}_{\mathcal{J}} = \frac{Q_{\mathcal{J}}}{(T_1 - T_2)F_1} = \frac{q_{\mathcal{J}}}{T_1 - T_2}.
$$

#### **Задача 3**

Определить количество конденсирующегося пара в стальном горизонтальном паропроводе диаметром  $d_k$ , мм, на длине  $\ell$ ,м, если он находится в кирпичном канале  $(\alpha \times B)$ , м, температура стенок  $t_2$ , °С.

Данные, необходимые для решения задачи, выбирать из табл. 4.

Таблина 4

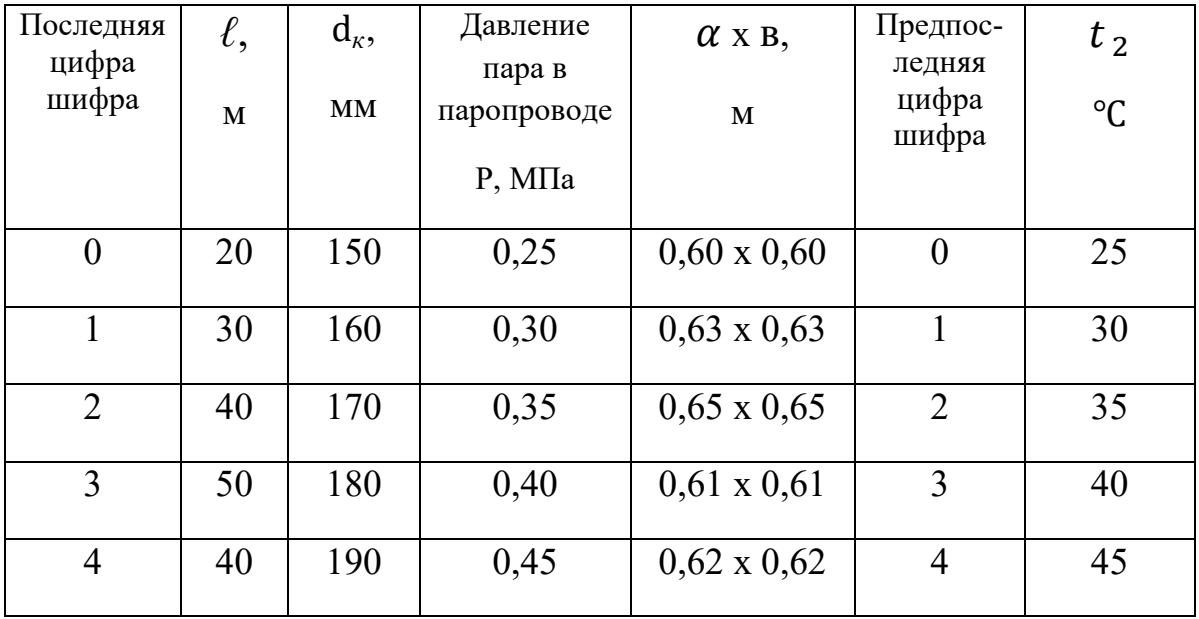

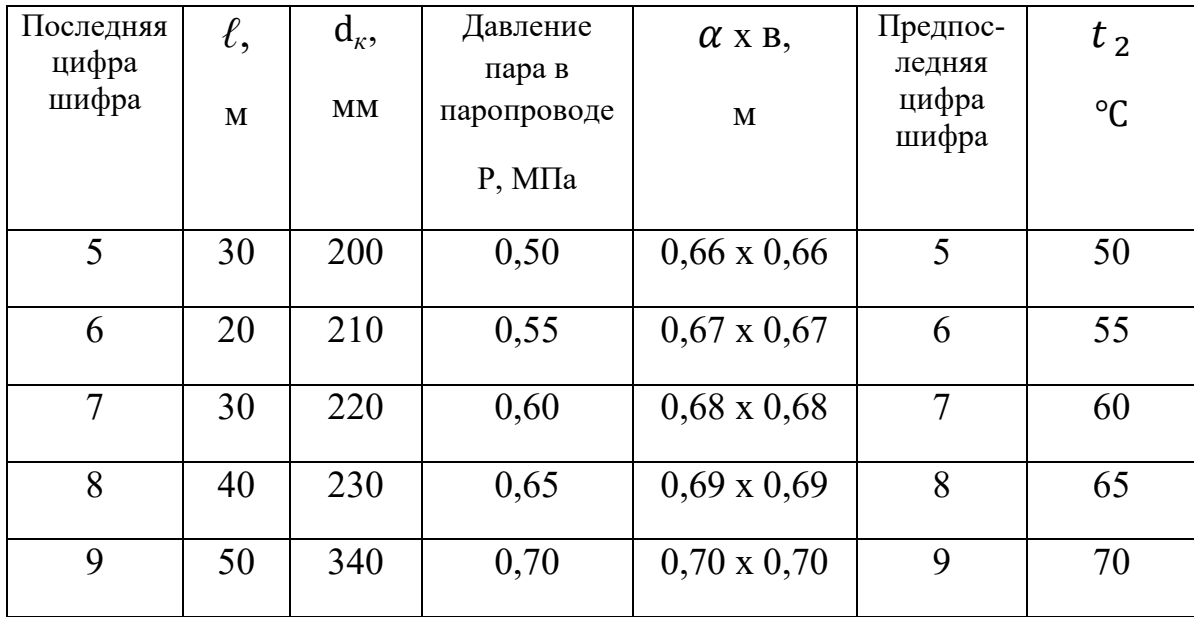

Дано:  $d_k$  = 140 мм; Р = 0,2 МПа;  $t_2$ =20°С;  $\alpha$  x в= 0,5 x 0,5 м;  $\ell$ = 12 м.

#### *Решение*

- 1. Температура стенки паропровода  $t_1$ может быть определена по температуре пара  $t_1 = t_{\mu} = 120,2$ °С.
- 2. Боковые поверхности трубы и канала  $F_1 = \pi \ d\ell = 3{,}14 \cdot 0{,}14 \cdot 12 = 5{,}27 \text{ m}^2;$
- $F_2 = 2 (\alpha + \beta) \ell = 2 \cdot (0.5 + 0.5) \cdot 12 = 24 \text{ m}^2.$ 3. Коэффициент лучистого теплообмена определяется по уравнению,  $Br/(M^2 \cdot \text{°C})$ ,

$$
\mathbf{C}_{\pi} = \varepsilon_{\text{mp}} \cdot C_{\text{O}} \cdot \frac{\left[\left(\frac{T_1}{100}\right)^4 - \left(\frac{T_2}{100}\right)^4\right]}{T_1 - T_2},
$$

Где εпр– приведенная степень черноты системы двух тел;

*С*О– коэффициент лучеиспускания абсолютно черного тела,  $C$ <sub>O</sub>= 5,67 Вт/(м<sup>2</sup>·  $K^4$ ).

При  $t_1$  = 100–600°С степень черноты окисленной стали  $\varepsilon_{\text{cr}}$ 0,8(Приложение 5). При  $t<sub>2</sub>=20$ °С степень черноты кирпича  $\varepsilon_{\text{k}}=0.98$ .

Приведенная степень черноты системы

$$
\varepsilon_{\text{TP}} = \frac{1}{\frac{1}{\varepsilon_1} + \frac{F_1}{F_2}(\frac{1}{\varepsilon_2} - 1)} = \frac{1}{\frac{1}{0.8} + \frac{5.27}{24}(\frac{1}{0.98} - 1)} = 0.789.
$$

Тогда имеем:

$$
\alpha_{\pi} = 0,789.5,67 \cdot \frac{\left[ \left( \frac{273 + 120.2}{100} \right)^4 - \left( \frac{273 + 20}{100} \right)^4 \right]}{393,2 - 293} = 7,38 \text{ Br/(m}^2 \cdot \text{°C)}.
$$

4. Коэффициент конвективного теплообмена при свободной конвекции определяется по уравнению:

$$
Nu_{\text{inc}} = C(Gr_{\text{inc}} \cdot Pr_{\text{inc}})^n \left(\frac{Pr_{\text{inc}}}{Pr_{\text{cm}}}\right)^{0,25} =
$$
  
= 0,5 \cdot  $\left(\frac{g\ell^3}{v^2}\beta \cdot \Delta t \cdot Pr_{\text{inc}}\right)^{0,25} \left(\frac{Pr_{\text{inc}}}{Pr_{\text{cm}}}\right)^{0,25}.$ 

Из таблицы «Физические свойств сухого воздуха» (Приложение 1) при  $t_{2}$ =20°С имеем:

- коэффициенткинематическойвязкости $v_{\alpha}$  = 15,06·10<sup>-6</sup>  $M^2$ /c: коэффициент теплопроводности $\lambda_{\text{ac}} = 0.0259 \text{ Br/(m} \cdot \text{°C)}$ ;
- числоПрандтля $Pr_e = 0,703;$
- при  $t_{cm}$ = 120,2°С числоПрандтля $Pr_{\epsilon}$  = 0,686.

Тогда при определяющем размере  $\ell = d_{\kappa} = 140$  ммполучим:

$$
Nu_{\mathcal{H}} = 0.5 \cdot \left[ \frac{9.81 \cdot 0.14^3}{(15.06 \cdot 10^{-6})^2} \frac{120.2 - 20}{293} \cdot 0.703 \right]^{0.25} \left( \frac{0.703}{0.686} \right)^{0.25} =
$$

$$
= 0,5.28400000^{0,25} \cdot 1,024^{0,25} = 0,5.73 \cdot 1,006 = 36,72.
$$

Откуда

$$
\alpha_{\text{HC}} \frac{Nu_{\text{HC}} \cdot \lambda_{\text{HC}}}{d_{\kappa}} = \frac{36,72 \cdot 0,0259}{0,14} = 6,79 Br/(m^2 \cdot {}^{\circ}C).
$$

Расчетный коэффициент теплоотдачи от стального паропровода к воздуху

$$
\alpha = \alpha_{\pi} + \alpha_{\pi} = 7{,}38 + 6{,}79 = 14{,}17B\pi/(M^2 \cdot {}^{\circ}C).
$$

Потери тепла в паропроводе

$$
Q = \alpha \cdot F(t_1 - t_2) = \alpha \cdot \pi \cdot d_{k} \ell(t_1 - t_2) =
$$
  
= 14,17.3,14.0,14.12 (120 – 20) = 7475,0 Br

Количество конденсируемого пара на длине трубопровода  $l=12$  мпри Р  $= 0.2$  МПа иг = 2202.2 кДж/кг (Приложение 3) составит:

$$
D = \frac{Q}{r} = 3.6 \frac{7475.0}{2202.2} = 12.2 \text{ kT/T}.
$$

#### **4. ТЕПЛООБМЕН ПРИ КОНДЕНСАЦИИ ВОДЯНОГО ПАРА**

Водяной пар, соприкасающийся со стенкой, температура которой ниже температуры насыщения, конденсируется. Если образующийся конденсат смачивает поверхность, то конденсация носит пленочный характер, а если конденсат не смачивает поверхность, то капельный.

При пленочной конденсации чистого насыщенного пара, не содержащего неконденсирующихся газов, среднее значение коэффициента теплоотдачи для вертикальной стенки или вертикальной трубы высотой h определяется формулой:

$$
\mathbf{X}_{\text{BEPT}} = 0.943 \sqrt[4]{\frac{\lambda_{\mathcal{H}}^3 g(\rho'-\rho'')}{\nu_{\mathcal{H}}}} \cdot \frac{\sqrt[4]{r}}{\sqrt[4]{\mathrm{h}(t_{\text{HIT}}-t_{\text{CT}})}},
$$

где  $\lambda_{\scriptscriptstyle \mathcal{H}}$ , $\rho^{'},\; \nu_{\scriptscriptstyle \mathcal{H}}$  – физические параметры конденсата, определяемые при средней температуре пленки из приложения 2;  $\rho^{''},$   $r_{-}$  физические параметры пара (Приложение 3) - по средней температуре пара;

 $t_{\text{HT}}$ ,  $t_{\text{cr}}$ - температура пара и стенки трубы.

Коэффициент теплоотдачи при конденсации для горизонтальной трубы определяется из выражения:

$$
\propto
$$
 BEPT= 0,728<sup>4</sup> $\sqrt{\frac{\lambda_{\mathcal{H}}^3 g(\rho'-\rho'')}{\nu_{\mathcal{H}}}} \cdot \frac{4\sqrt{\tau}}{\sqrt[4]{d_{\mathcal{H}}(t_{\text{HI}}-t_{\text{CT}})}}$ 

где  $d_{\mu}$ – диаметр трубы.

### **5. СЛОЖНЫЙ ТЕПЛООБМЕН, КОЭФФИЦИЕНТ ТЕПЛОПЕРЕДАЧИ**

Элементарные виды теплообмена, рассмотренные выше, в чистом виде встречаются крайне редко. В большинстве случаев один теплообмен сопровождается другим. В практических расчетах разделение сложных процессов на элементарные явления не всегда возможно и целесообразно. Значит теплопроводность, конвекция и тепловое излучение являются частными случаями общего процесса переноса теплоты. В общем виде количество тепла, передаваемого от одного теплоносителя к другому через разделяющую стенку, может быть выражено уравнением:

$$
Q = K (t_{\text{ac }1} - t_{\text{ac }2}) F,
$$

где К-коэффициент теплопередачи,  $Br/(M^2 \cdot \text{°C})$ ; F– поверхность теплообмена, м<sup>2</sup>;  $t_{\rm \scriptscriptstyle 30C}$   $t_{\rm \scriptscriptstyle 30C}$  2– средние температуры нагретой и холодной среды.

Коэффициент теплопередачи К определяет количество тепла, передаваемого в час от одной среды к другой через единицу разделяющей поверхности при разности температур между средами в один градус.

Для плоской стенки, обогреваемой теплоносителем 1 с одной стороны и охлаждаемой теплоносителем 2 с другой, величина коэффициента теплопередачи определяется из выражения:

$$
K = \frac{1}{\frac{1}{\alpha_1} + \frac{\delta_{cr}}{\lambda_{cr}} + \frac{1}{\alpha_2}},
$$

где  $\alpha_1$ ,  $\alpha_2$  – коэффициенты теплоотдачи от нагретой среды к стенке и от стенки к холодной среде; $\delta_{\rm cr}$ ,  $\lambda_{\rm cr}$  – толщина и коэффициент теплопроводности стенки соответственно.

Отношение  $\delta_{cr}/\lambda_{cr}$ называется термическим сопротивлением стенки.

Для многослойной плоской стенки коэффициент теплопередачи

$$
K = \frac{1}{\frac{1}{\alpha_1} + \sum_{i=1}^n \frac{\delta_i}{\lambda_i} + \frac{1}{\alpha_2}},
$$

где  $\sum_{i=1}^n\frac{\delta_i}{\lambda_i}$  $\lambda_{\boldsymbol{i}}$  $\frac{v_i}{i=1}$  –сумма термических сопротивлений отдельных слоев.

Аналогичные выражения для цилиндрической стенки будут иметь вид:

$$
q_{\ell}=\frac{Q}{\ell}=\mathrm{K}_{\ell}\pi(t_{\mathcal{K}\,1}-t_{\mathcal{K}2}),
$$

где  $K_{\ell}$  – линейный коэффициент теплопередачи (на 1 м длины трубы).

$$
K_{\ell} = \frac{1}{\frac{1}{\alpha_1 d_1} + \frac{1}{2\lambda} \ln \frac{d_2}{d_1} + \frac{1}{\alpha_2 d_2}};
$$

$$
K_{\ell} = \frac{1}{\frac{1}{\alpha_1 d_1} + \sum_{i=1}^{n} \frac{1}{2\lambda_i} \ln \frac{d_{i+1}}{d_i} + \frac{1}{\alpha_2 d_{n+1}}},
$$

где  $d_1, d_i$ –внутренние стенки и диаметр  $i$ -го слоя изоляции;  $n$  – число слоев.

#### **Задача 4**

Внутри вертикальной стальной трубы высотой  $\ell$ , м, и диаметром, $d_{H}$  $d_{BH}$ , мм, движется вода, температура которой $t_1$ °С.Скорость течения воды $\omega_{\kappa}$ , м/с. Снаружи стенка трубы охлаждается поперечным потоком воздуха с температуройt<sub>2</sub>, °С, и скоростью $\omega_B$ , м/с. Вычислить коэффициент теплопередачи от воды к воздуху и количество передаваемого тепла. Температуру стенки трубы принять равной $t_{cr}$  =  $t_1$  – (5–10) °С.

Данные, необходимые для решения задачи, выбирать из таблицы 5.

Дано:  $\ell = 3.4$  м;  $d_H / d_{BH} = 25 / 19$  мм;  $t_1 = 80$  °C;  $\omega_{K} = 2.2$  м / с;  $t_2 = 34$  °C;  $\omega_B = 5$  M / c;  $t_{cr} = t_1 - (5-10)$  °C.

#### **Решение**

1. При средней температуре воды  $t = t_1 = 80$  °C определяем физические свойства воды (Приложение 2):

- коэффициент кинематической вязкости  $v_{\text{m}} = 0.366 \cdot 10^{-6} \text{m}^2 / \text{c}$ ;
- коэффициент теплопроводности  $\lambda_{\text{m}}$  = 0,675 BT / (м · K);
- число Прандтля Pr = 2,25; Число Прандтля при  $t_{cr} = t_1 - 10 = 70$  °C,  $Pr_{(cr)} = 2,55$ ; Число Рейнольдса по воде

 $Re = (\omega_{\text{m}} \cdot d_{\text{BH}}) / v_{\text{m}} = (2.2 \cdot 0.019) / (0.366 \cdot 10^{-6}) = 114208 > Re_{\text{Kp}} = 2300,$ 

следовательно, режим движения турбулентный.

Таблица 5

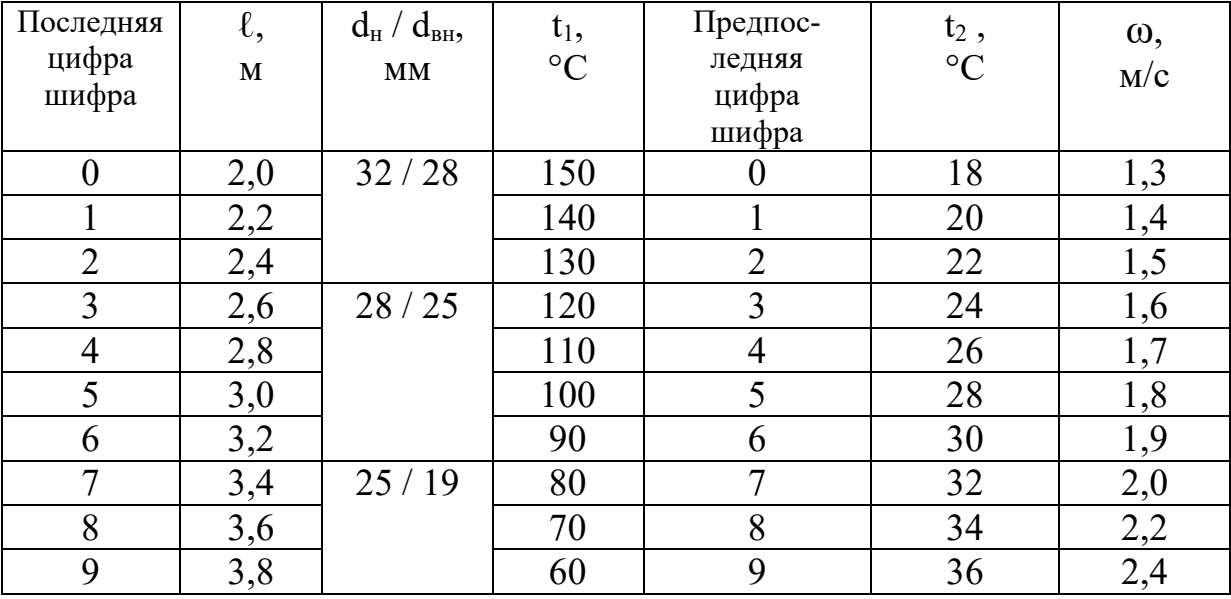

Критерий Нуссельта:

При  $\ell$  /d<sub>BH</sub> = 3,4 / 0,019 = 178,9,  $\varepsilon_{\ell}$  = 1.

Nu = 0,021 · Re $_{\kappa}^{0,8}$  · Pr<sub> $_{\kappa}^{0,13}$ </sub>. (Pr<sub> $_{\kappa}$ </sub> / Pr<sub>(cr)</sub> $)^{0,25}$ · $\varepsilon_{\ell}$  =  $= 0.021 \cdot 114208^{0.8} \cdot 2.25^{0.43} (2.25 / 2.55)^{0.25} \cdot 1 = 320.8$ 

Коэффициент теплоотдачи со стороны воды:

 $\alpha_1 = (Nu \cdot \lambda) / d_{BH} = (320.8 \cdot 0.675) / (0.019 = 11397 \text{ Br} / (M^2 \cdot {}^{\circ}\text{C})$ 

2. Физические параметры воздуха при средней температуре  $t_B = t_2 = 34$  $\mathrm{^{\circ}C}$ , следующие (Приложение 1):

- коэффициент кинематической вязкости  $v_B = 16,48.10^{-6}$ м<sup>2</sup>/c;

− коэффициент теплопроводности  $\lambda_B$ = 2,715 · 10<sup>-2</sup> Вт / (м · °C). Критерий Рейнольдса по воздуху:

Re = 
$$
(\omega_{B} \cdot d_{H}) / v_{B} = (5 \cdot 0.025) / (16.48 \cdot 10^{-6}) = 7585.
$$

Критерий Нуссельта при поперечном обтекании вертикальной трубы потоком воздуха при Re =  $10^3\!\!-\!2\!\cdot\!10^5$ находим из уравнения:

$$
Nu = 0,216 \cdot Re^{0.6} = 0,216 \cdot 7585^{0.6} = 46,0.
$$

Коэффициент теплоотдачи со стороны воздуха:

$$
\alpha_2 = (\text{Nu-}\lambda_{\text{B}}) / d_{\text{H}} = (46.0 \cdot 2.715 \cdot 10^{-2}) / 0.025 = 50.0 \text{ Br} / (\text{m}^2 \cdot {^{\circ}\text{C}}).
$$

3. Коэффициент теплопередачи:

$$
k = \frac{1}{\frac{1}{\alpha_1} + \frac{\delta_{cm}}{\lambda_{cm}} + \frac{1}{\alpha_2}} = \frac{1}{\frac{1}{11397} + \frac{0,003}{45,4} + \frac{1}{50,0}} = 49,6\frac{Bm}{M^2 \cdot {}^{\circ}\text{C}}
$$

4. Количество тепла, передаваемое от воды к воздуху:

$$
Q = k \cdot F \cdot (t_1 - t_2) = \pi \cdot d_{H} \cdot \ell \cdot k \cdot (t_1 - t_2) =
$$
  
=\pi \cdot 0,025 \cdot 3,4 \cdot 49,6 \cdot (80 - 34) = 609,0 Br.

#### **6. ОСНОВЫ РАСЧЕТА ТЕПЛООБМЕННЫХ АППАРАТОВ**

Теплообменными аппаратами называют устройства, в которых происходит передача теплоты от одного теплоносителя к другому.

По принципу действия аппараты делятся на регенеративные и рекуперативные. В рекуперативных аппаратах тепло передается через разделяющую стенку. В регенеративных аппаратах используется принцип нагрева поверхности теплообмена горячей средой и последующего охлаждения ее холодной средой.

Тепловой расчет теплообменного аппарата может быть конструктивным (для определения поверхности теплообмена)и поверочным (когда по заданной производительности и поверхности определяют конечные температуры теплоносителей).

В обоих случаях расчет теплообменника сводится к совместному уравнения теплового баланса теплоносителей

$$
Q = G_1 \Delta i_1 = G_2 \Delta i_2
$$

и уравнение теплопередачи

$$
Q = K \cdot \Delta t \cdot F,
$$

где  $G_1$ и $G_2-$  массовые расходы теплоносителей, кг/с; $\Delta i_1$ и  $\Delta i_2$  – изменения энтальпии теплоносителей в аппарате, кДж/кг; K –средний коэффициент теплопередачи, Вт /(м<sup>2</sup> ·°C);  $\Delta t$  – средний температурный напор, °C; F – поверхность теплообмена, м $^2\!$ .

Расход теплоносителя $G_1$ и  $G_2$  без изменения агрегатного состояния (жидкость, газ, воздух) определяется уравнением:

$$
G_1 = \frac{G_2 c_2 (t_2 - t_2)}{c_1 (t_1' - t_1'') \eta}, \text{kT/c},
$$

где $c_1$  и  $c_2$  - теплоемкости нагретого и холодного теплоносителей;  $t_1, t_1''$  - температуры на входе и выходе среды, отдающей тепло;  $t_2, t_2''$  — температуры на входе и выходе среды, воспринимающей тепло;  $\eta$  — КПД аппарата,  $\eta$  =0.98.

Расход теплоносителя (пара) при изменении агрегатного состояния (конденсация, кипение)

$$
D = \frac{G_2 c_2 (t_2 - t_2')}{(t'' - t_k')\eta},
$$

где D — расход пара; $i''$ ,  $i'_k$  — энтальпия пара и конденсата при давлении в аппарате.

Коэффициент теплопередачи

$$
K=\frac{1}{\frac{1}{\alpha_1}+\frac{\delta_{\text{CT}}}{\lambda_{\text{CT}}}+\frac{1}{\alpha_2}},
$$

где  $\alpha_1, \alpha_2$  – коэффициенты теплообмена, рассчитываемые исходя из специфических особенностей процесса теплоотдачи в рассматриваемом аппарате с той и другой стороны поверхности нагрева.

Средний температурный напор определяется по уравнению:

$$
\Delta t = \frac{\Delta t_{\delta} - \Delta t_{\mu}}{\ln \frac{\Delta t_{\delta}}{\Delta t_{\mu}}},
$$

где  $\Delta t_{\delta}$ - перепад температур на том конце поверхности теплообмена, где он больше,  $C:\Delta t_{\nu}$ — перепад температур на другом конце поверхности теплообмена, °С.

На рисунке 2 приведена схема к определению температурного напора.

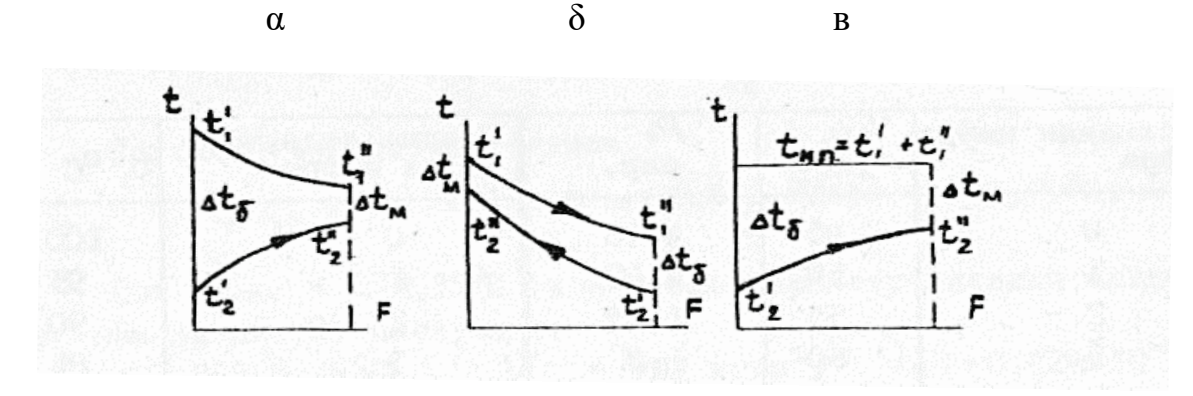

Рис. 2. Схема к определению температурного напора:

*α* – прямоток; *δ* – противоток; *в* – при конденсации пара

#### **Задача 5**

Выполнить тепловой расчет пароводяного трубчатого теплообменника, предназначенного для нагрева воды с расходом $G_1$ , кг/ч, и температурой  $t_1' = 10$ °С до  $t_1''$ . Вода движется внутри латунных труб диаметром $d_H / d_{BH} =$ 17/14 мм. Греющий теплоноситель – сухой насыщенный пар при давлении  $P_{\text{HII}}$ , МПа. Скорость движения воды принять  $\omega = 1-2.5$ м/с.

Схема теплообменника представлена на рисунке 3.

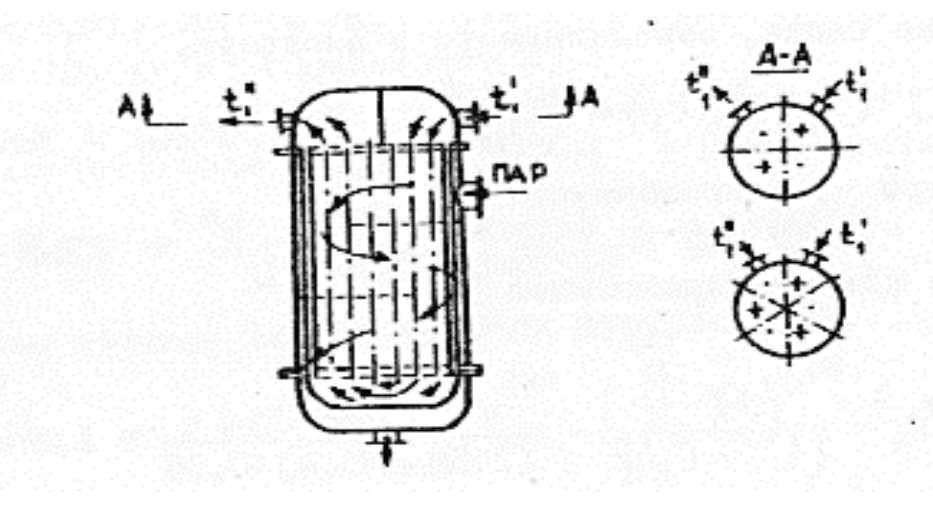

Рис.3. Пароводяной теплообменный аппарат

Дано: $G_1 = 80$  т/ч; t'<sub>1</sub> = 10 °С; t''<sub>1</sub> = 100 °С; d<sub>н</sub> / d<sub>вн</sub> = 17 / 14 мм; $P_{HII}$ =0,30 МПа;  $\omega$ = 2м / с.

#### *Решение*

1.Количество тепла, передаваемое в аппарате:

 $Q = G_1 \cdot C_{1p} \cdot (t_1' \cdot - t_1') = (80 \cdot 10^3 / 3600) \cdot 4,182 \cdot (100 - 10) = 8364 \text{ kBr}.$ 2. Расход пара на теплообменник: При Р<sub>нп</sub> = 0,30 МПа,

- 
$$
t_{H \cdot \Pi} = 133,5^{\circ}C
$$
;  
\n-  $i^{\prime\prime} = 2725,5 \text{ kJ/K/KT}$ ;  
\n-  $i^{\prime}{}_{\kappa} = 561,4 \text{ kJ/K/KT}$ ;  
\nTor<sub>1</sub>a:  $D_{\Pi} = \frac{Q}{(i^{\prime\prime} - i_{\kappa}^{\prime}) \cdot \eta} = \frac{8364}{(2725,5 - 561,4) \cdot 0.98} = 3,944 \text{ kg/c}.$ 

Данные для решения задачи выбираются по таблице. 6.

Таблица 6

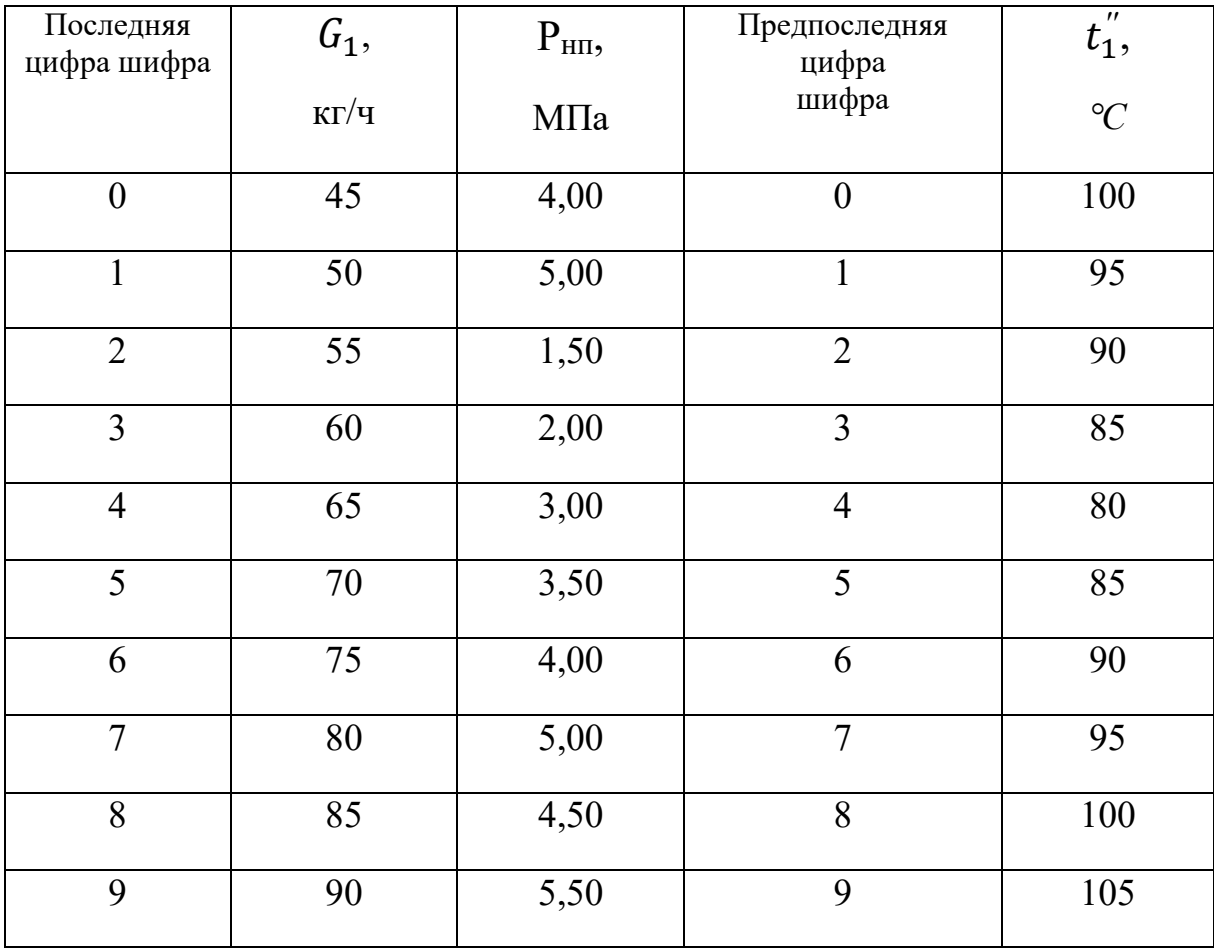

2. Коэффициент теплоотдачи при конденсации пара для вертикальной трубы определяется по формуле:

$$
\alpha_1 = 0.943 \sqrt[4]{\frac{\lambda^3 g(\rho' \cdot \rho'')}{v} \cdot \frac{4}{4 \sqrt{h(t_{\text{HII}} - t_{\text{CT}})}}},
$$

где  $t_{cr}$  – средняя температура стенки трубы:

 $t_{cr} = (t_{HII} + t^2)_1 / 2 = (135.2 + 0.5 \cdot (10 + 100)) / 2 = 95.1$ °C.

3. Средняя температура плёнки:

 $t_{\text{III}} = (t_{\text{HII}} + t_{\text{cr}})/2 = (135.2 + 95.1)/2 = 115.15$ °C.

При  $t_{\text{III}}$  = 115,15°С физические параметры пленки конденсата, следующие:

- − коэффициент кинематической вязкости  $v_{\rm m}$  = 0,262 $\cdot$ 10<sup>-6</sup>м<sup>2</sup>/с;
- коэффициент теплопроводности  $\lambda_{\alpha} = 0.686 \text{ Br} / (\text{m} \cdot {}^{\circ}\text{C});$
- плотность р' = 947,1 кг/м<sup>3</sup>.

При  $P_{HI} = 0,30$  МПа, физические параметры водяного пара, следующие:

− r = 2164,1 кДж/кг;

 $- \rho$ " = 1/  $v$ " = 1/0,60586 = 1,65 кг/м<sup>3</sup>.

Предварительно задаемся высотой труб аппарата,  $h = 2.5$  м. Тогда

$$
\alpha_1=0.943 \sqrt[4]{\frac{0.686^3 \cdot 9.81 \cdot (947,1-1.65)}{0.262 \cdot 10^{-6}} \cdot \frac{\sqrt[4]{21641 \cdot 10^3}}{\sqrt[4]{2.5 \cdot (135.2-95,1)}}}
$$
  
= 3737,27 Br/(M·°C).

4. Средняя температура воды:

 $t_{1(cpe\mu H)} = 0.5(t_1' + t_1'') = 0.5 (10 + 100) = 55 °C.$ 

При этой температуре физические константы для воды, следующие:

- − коэффициент теплопроводности λж= 0,654 Вт/(м ·°С);
- плотность $\rho = 986 \text{ кn/m}^3;$
- коэффициент кинематической вязкости  $\rm v_{\rm w}\,{=}\,0{,}517\,{\cdot}10^{\text{-}6}\, \rm m^2/c;$
- − число Прандтля Pr<sup>ж</sup> = 3,275;
- число Прандтля при  $t_{cr} = 95 °C$ ,  $Pr_{cr} = 1,85$ ;

При скорости воды в трубках ω =2 м /с критерий Рейнольсда

Re = 
$$
(\omega \cdot d_{BH}) / v_{\text{m}} = (2 \cdot 0.014) / 0.517 \cdot 10^{-6} = 54158.6.
$$

Режим течения воды в трубках турбулентный.

$$
Nu_{\rm x}=0.021 \cdot \text{Re}_{\rm x}^{0.8} \cdot \text{Pr}_{\rm x}^{0.43} \cdot (\text{Pr}_{\rm x} / \text{Pr}_{\rm cr})^{0.25} \cdot \varepsilon_{\ell},
$$

Tak kak L /  $d_{BH}$ = 2 / 0,014 = 143 > 50,  $\varepsilon_{\ell}$  = 1.

$$
Nu_{\mathbf{x}} = 0.021 \cdot 54158.6^{0.8} \cdot 3.275^{0.43} (3.275 / 1.85)^{0.25} \cdot 1 =
$$

$$
= 0,021.6122,573.1,6655.1,1535 = 247,0.
$$

Коэффициент теплоотдачи от стенки к воде

$$
\alpha_2 = Nu_{\mathbf{x}} \cdot (\lambda_{\mathbf{x}} / d_{\mathbf{H}}) = 247.0 \cdot (0.654 / 0.017) = 9502.23 \text{ Br} / (\mathbf{M}^2 \cdot {}^{\circ}\mathbf{C}).
$$

Коэффициент теплопередачи при  $\delta_{cr} = (17 - 14)/2 = 1.5$  мм 5. и  $\lambda_{\text{max}} = 107.0 \text{ B} \text{T} / (\text{m} \cdot {}^{\circ}\text{C})$ :

$$
k = \frac{1}{\frac{1}{\alpha_1} + \frac{\delta_{cr}}{\delta_{cr}} + \frac{1}{\alpha_2}} = \frac{1}{\frac{1}{3737,27} + \frac{0,0015}{107,0} + \frac{1}{9502,23}} = 2584,15 \frac{Br}{m^{2} \cdot {}^{\circ}C}.
$$

В промышленных условиях вследствие загрязнения поверхностей нагрева интенсивность теплообмена снижается, поэтому:

$$
K^P = 0.8 \cdot k = 0.8 \cdot 2584.15 = 2067.3 B_T/(M \cdot ^{\circ}C).
$$

6. При средних температурных напорах  $\Delta t_6 = 135.2 - 10 = 125.2$  °С и  $\Delta t_M = 135.2 - 100 = 35.2$  °C среднелогарифмический напор составит:

$$
\Delta t = \frac{\Delta t_6 - \Delta t_M}{\ln \frac{\Delta t_6}{\Delta t_M}} = \frac{125,2-35,2}{\ln \frac{125.2}{35.2}} = 70,93^{\circ}\text{C}
$$

7. Поверхность теплообмена аппарата:

$$
F = Q / (K^{P} \cdot \Delta t) = 8364 \cdot 10^{3} / (2067, 3.70, 93) = 57,0 \text{ m}^{2}.
$$

8. Число трубок в одном ходу:

$$
m = \frac{4G_1}{3.600 \cdot \rho \cdot \omega \cdot \pi \cdot d_{\text{BH}}^2} = \frac{4.80000}{3600 \cdot 986 \cdot 2 \cdot 3.14 \cdot 0.014^2} = 73.2.
$$

Принимаем m = 73. Выбираем число ходов  $Z = 6$ , тогда общее количество труб в аппарате составит:

$$
n = m \cdot Z = 73 \cdot 6 = 438.
$$

9. Действительная высота труб:

$$
H = F / (\pi \cdot d_{cp} \cdot n) = 57.0 / (3.14 \cdot 0.015 \cdot 438) = 2.76
$$
 M.

10. Невязка расчета:

$$
\Delta = (H - h) / H = ((2.76-2.5) / 2.5) \cdot 100 = 10,4\% < 30\%.
$$

При получении невязки более 30% необходимо изменить число ходов, скорость движения воды или высоту труб.

11. Диаметр трубной доски при расположении труб по вершинам равностороннего треугольника определяем из соотношения:

$$
D=1,05\cdot t\cdot\sqrt{\frac{\sin\!\alpha\cdot n}{\psi}},
$$

- где t – шаг между трубками, t =  $(1,25-2,5)d_{\text{H}}$ ;

-  $n -$ общее количество труб в аппарате;

– ψ – коэффициент заполнения трубной доски, для многоходовых аппаратов,  $\psi = 0,6$ .

При sin $\alpha$  = 0,866, n= 438иt = 1,8 $d_H$  = 1,8 $\cdot$  17 = 28,9ммимеем:

D=1,05.30,6. 
$$
\sqrt{\frac{0,866.438}{0,6}} = 0,808 \text{ M}.
$$

Принимаем D= *0*,*80 м*.

Отношение  $H/D = 2,76 / 0,80 = 3,49$ . Это соответствует нормальному соотношению, которое рекомендуется принимать в пределах 3 – 4.

## **БИБЛИОГРАФИЧЕСКИЙ СПИСОК**

1. Бойков, Л. М. Теплотехника целлюлозно-бумажного производства. Теоретические основы теплотехники [Текст]: учебное пособие / Л. М. Бойков, Н. С. Нечаев, Д. А. Прохоров, Е. Н. Ионин; под ред. д-ра техн. наук Л. М. Бойкова.– СПб.: ВШТЭ ГУПТД, 2017. – 383 с.

2. Бойков, Л. М. Теплотехника целлюлозно-бумажного производства. Теплоэнергетические и теплотехнологические установки[Текст].Ч. II и III: учебное пособие / Л. М. Бойков, Н. С. Нечаев; под ред. д-ра техн. наук Л. М. Бойкова. – СПб.:ВШТЭ ГУПТД, 2017.– 423 с.

3. Бойков, Л.М. Теплотехника. Термодинамика и теплопередача[Текст] :учебное пособие / Л. М. Бойков. – СПб: ВШТЭ СПбГУПТД, 2022. – 125 с.

4. Сапожников,С. З. Техническая термодинамика и теплопередача [Текст]/С. З. Сапожников, Э. Л. Китанин. – СПб.: СПб ГПУ, 2003. – 319 с.

5. Баскаков, А. П. Теплотехника[Текст]: учебник для вузов / А. П. Баскаков, Б. В. Берг, О. К. Витт и др.; под ред. А. П. Баскакова. – Изд. 3-е, перераб. и доп. – М.: ООО «ИД БАСТЕТ», 2010. – 328 с.

6. Ерофеев, В. Л. Теплотехника [Текст] : учебник для вузов / В. Л. Ерофеев, П. Д. Семенов, А. С. Пряхин; под ред. В. Л. Ерофеева. – М.: ИКЦ 2 Академкнига, 2008. – 488 с.

7. Михеев, М. А. Основы теплопередачи [Текст]/М. А. Михеев, И. М. Михеева. – Изд.3-е, репринтное – М.: ООО «ИД БАСТЕД», 2010. – 344 с.

# **СПРАВОЧНЫЕ ТАБЛИЦЫ**

*Приложение 1* 

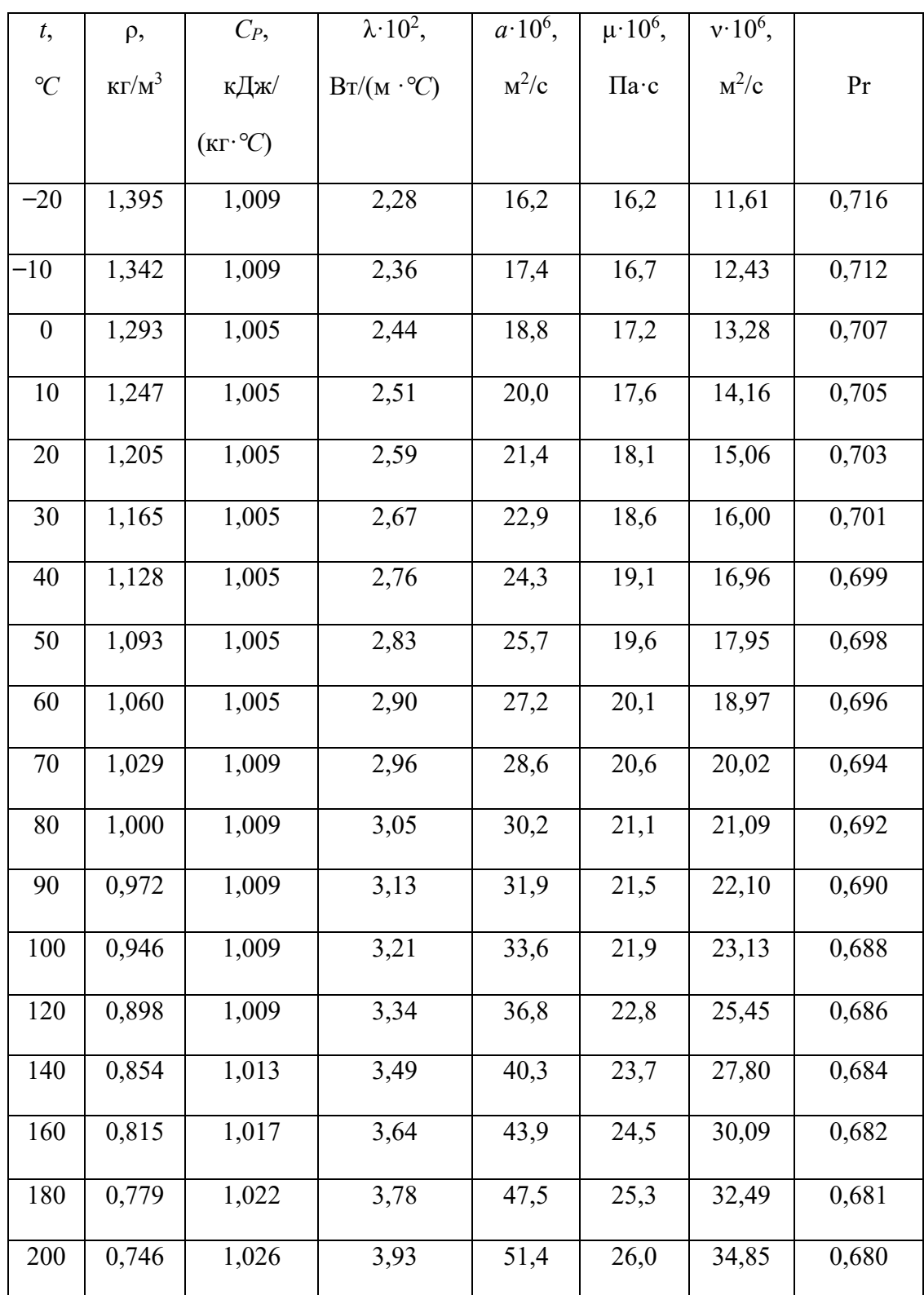

Физические свойства сухого воздуха (при  $P_5$ = 0,101МПа)

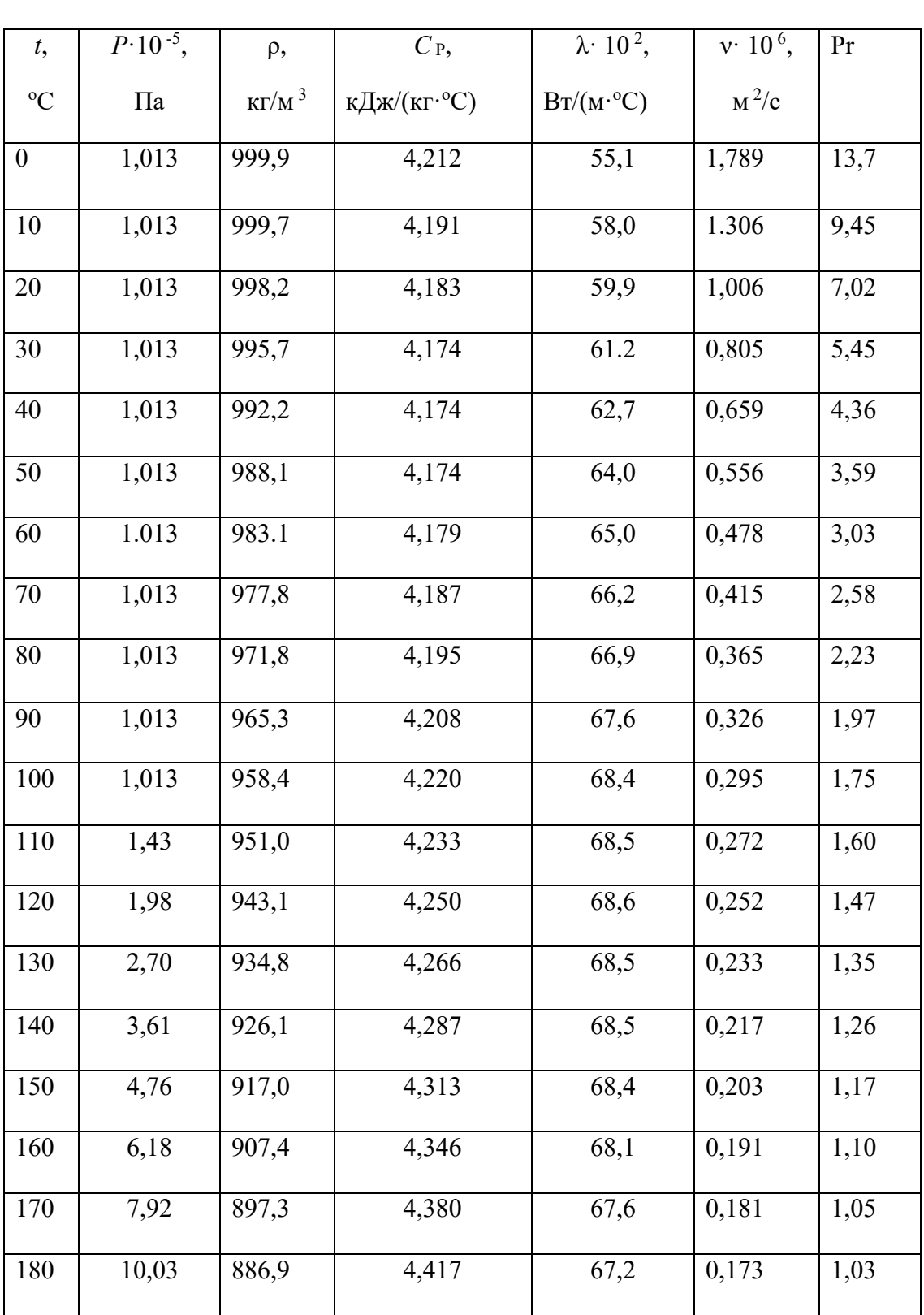

## Физические свойства воды на линии насыщения

# Приложение 3

Физические свойства воды и водяного пара на линии насыщения

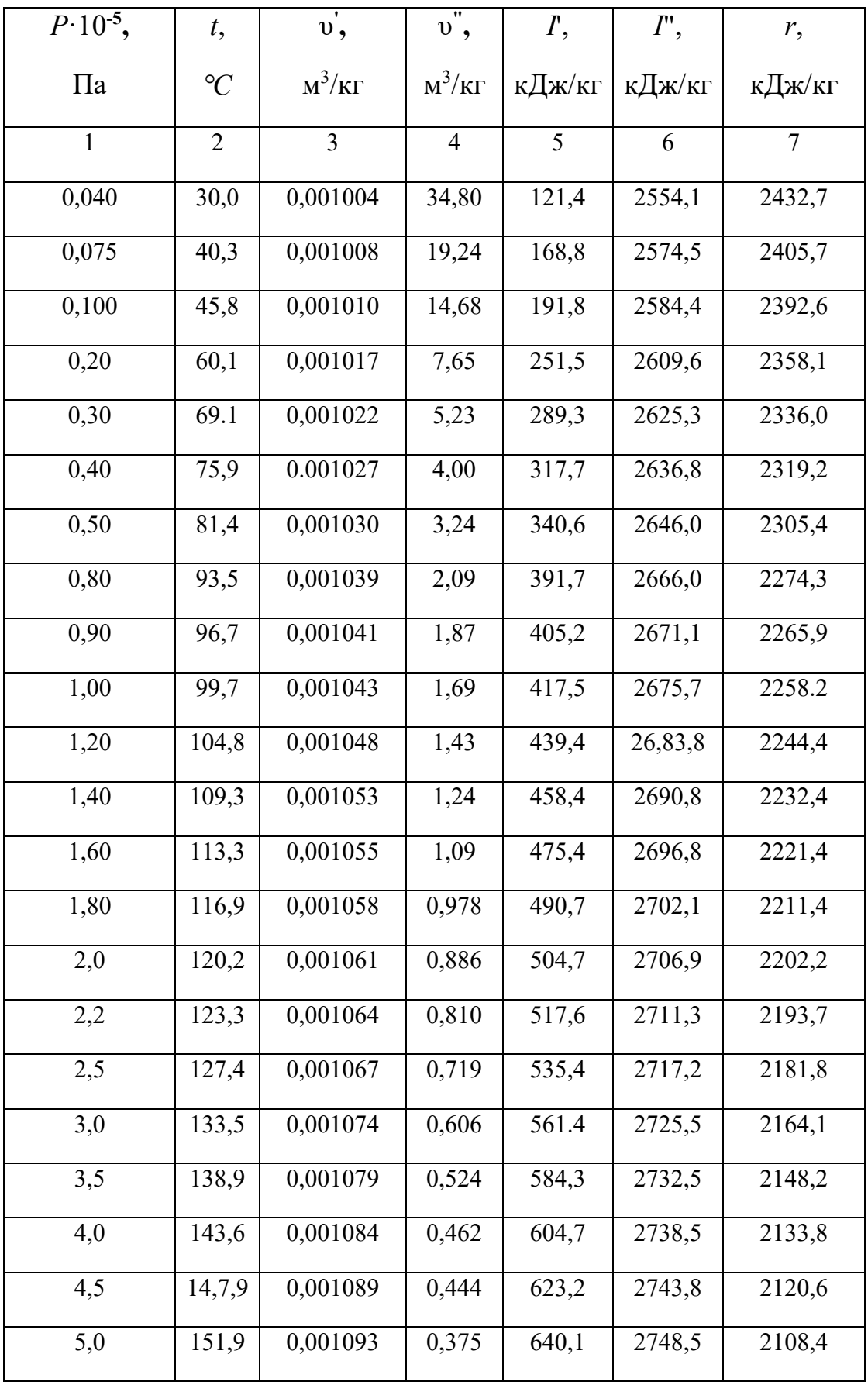

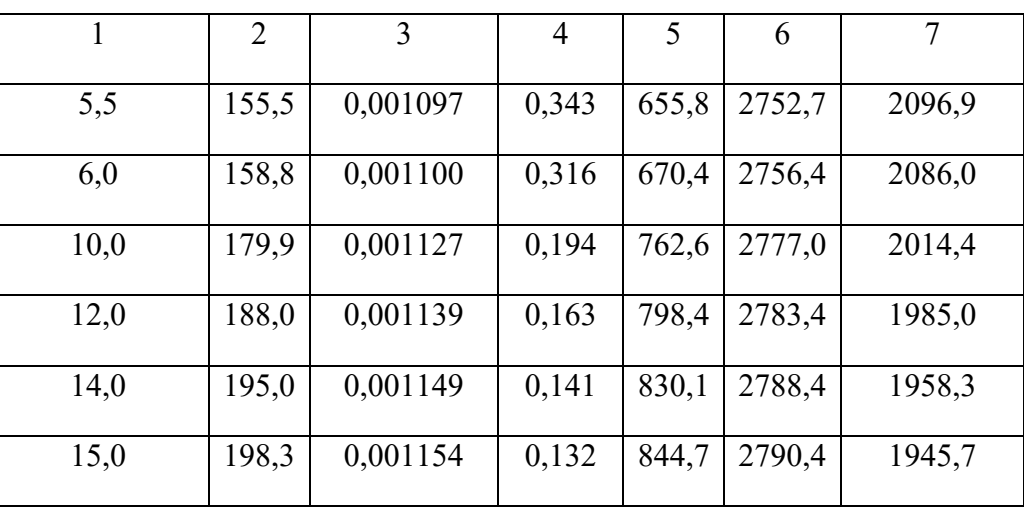

Окончание приложения 3

Приложение 4

Значения зависимости  $\varepsilon_{\ell}$ =  $\int$  ( $\ell/_{d}$ , Re<sub>dx</sub>) при турбулентномрежима

| $Re_{d}$       | $\ell \overline{d}$ |                |      |      |      |      |      |      |    |
|----------------|---------------------|----------------|------|------|------|------|------|------|----|
|                | 1                   | $\overline{2}$ | 5    | 10   | 15   | 20   | 30   | 40   | 50 |
| $1 \cdot 10^4$ | 1,65                | 1,50           | 1,34 | 1,23 | 1,17 | 1,13 | 1,07 | 1,03 |    |
| $2 \cdot 10^4$ | 1,51                | 1,40           | 1,27 | 1,18 | 1,13 | 1,10 | 1,05 | 1,02 |    |
| $5 \cdot 10^4$ | 1,34                | 1,27           | 1,18 | 1,13 | 1,10 | 1,08 | 1,04 | 1,02 |    |
| $1 \cdot 10^5$ | 1,28                | 1,22           | 1,15 | 1,10 | 1,08 | 1,06 | 1,03 | 1,02 |    |
| $1 \cdot 10^6$ | 1,14                | 1,11           | 1,08 | 1,05 | 1,04 | 1,03 | 1,02 | 1,01 |    |

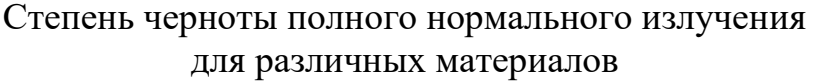

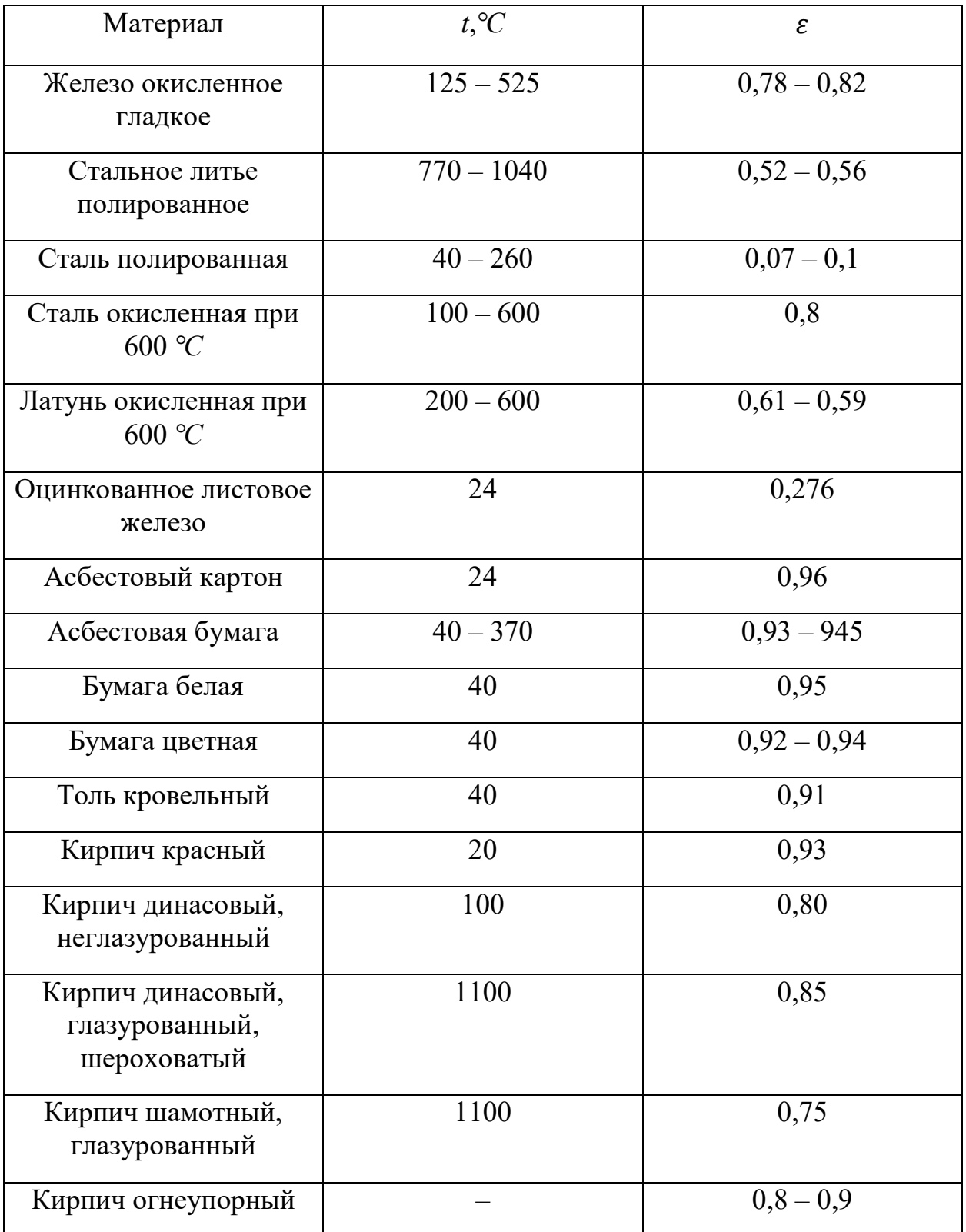